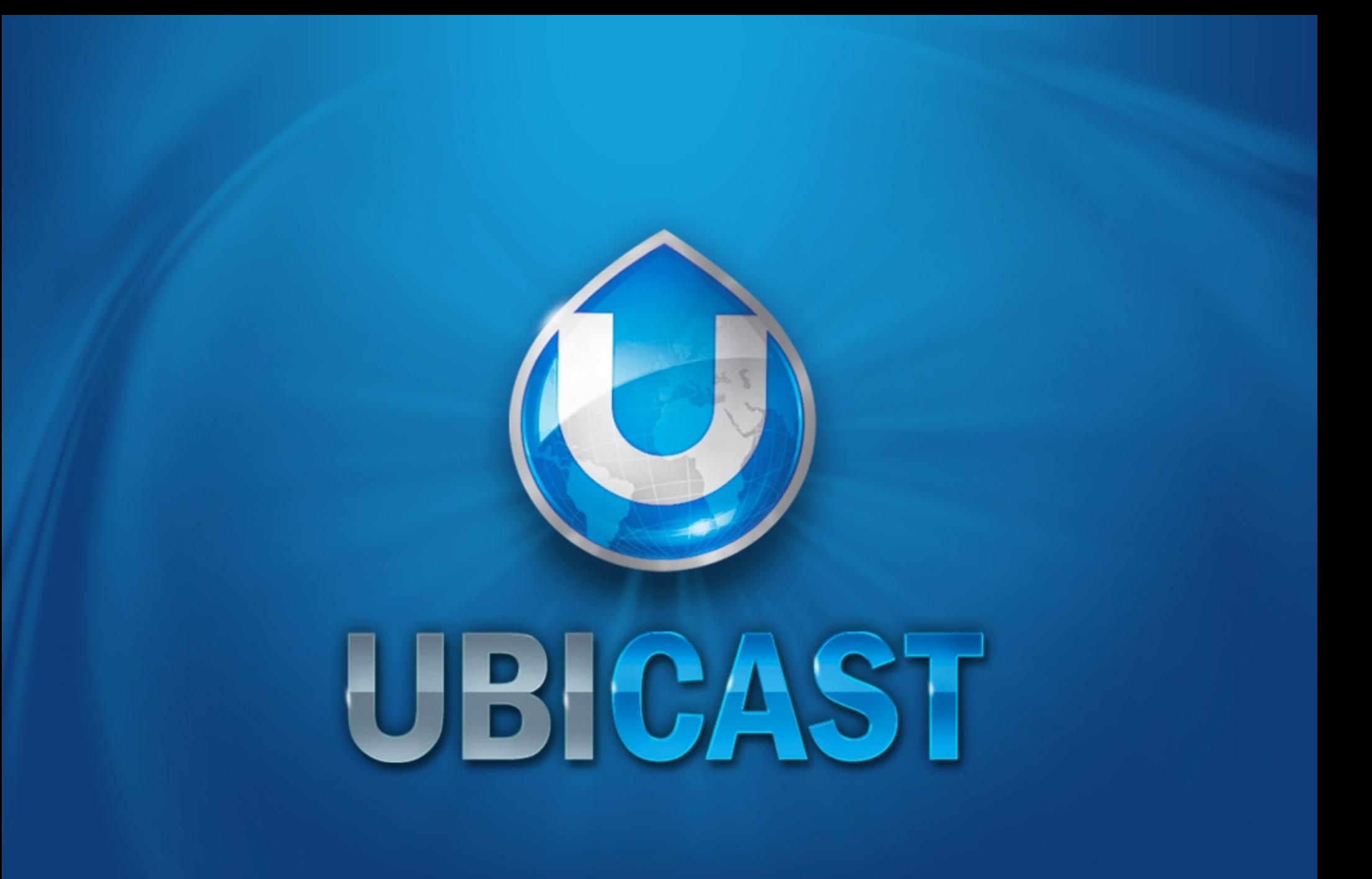

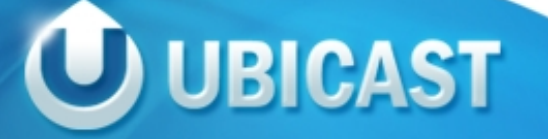

Case study

# Using Gstreamer for building Automated Webcasting **Systems**

26.10.10 - Gstreamer Conference Florent Thiery - Ubicast

# **UDICAST**

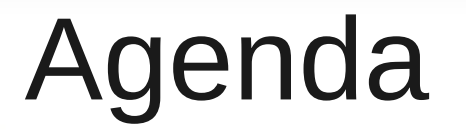

- About Ubicast
- Easycast
	- Goals & Constraints
	- Software architecture
- Gstreamer
	- As webcasting framework
	- As automation framework
- Python & gstreamer
- Main challenges

# About UbiCast

- 3 years old french company  $\sim$ 10 people (6 devs, 3 gst)
- Produces automated webcasting systems
	- Turnkey, end-to-end solution
	- Designed for mass video production
	- Easy to use
	- Automated capture features
	- Automated publishing workflow
- Applications
	- Education
	- Corporate training
	- Conference webcasting
- Products
	- EasyCast capture station
	- WebTV

#### Solution overview

- Presentation capture
- Transparent
- End-to-end
- Rich Media

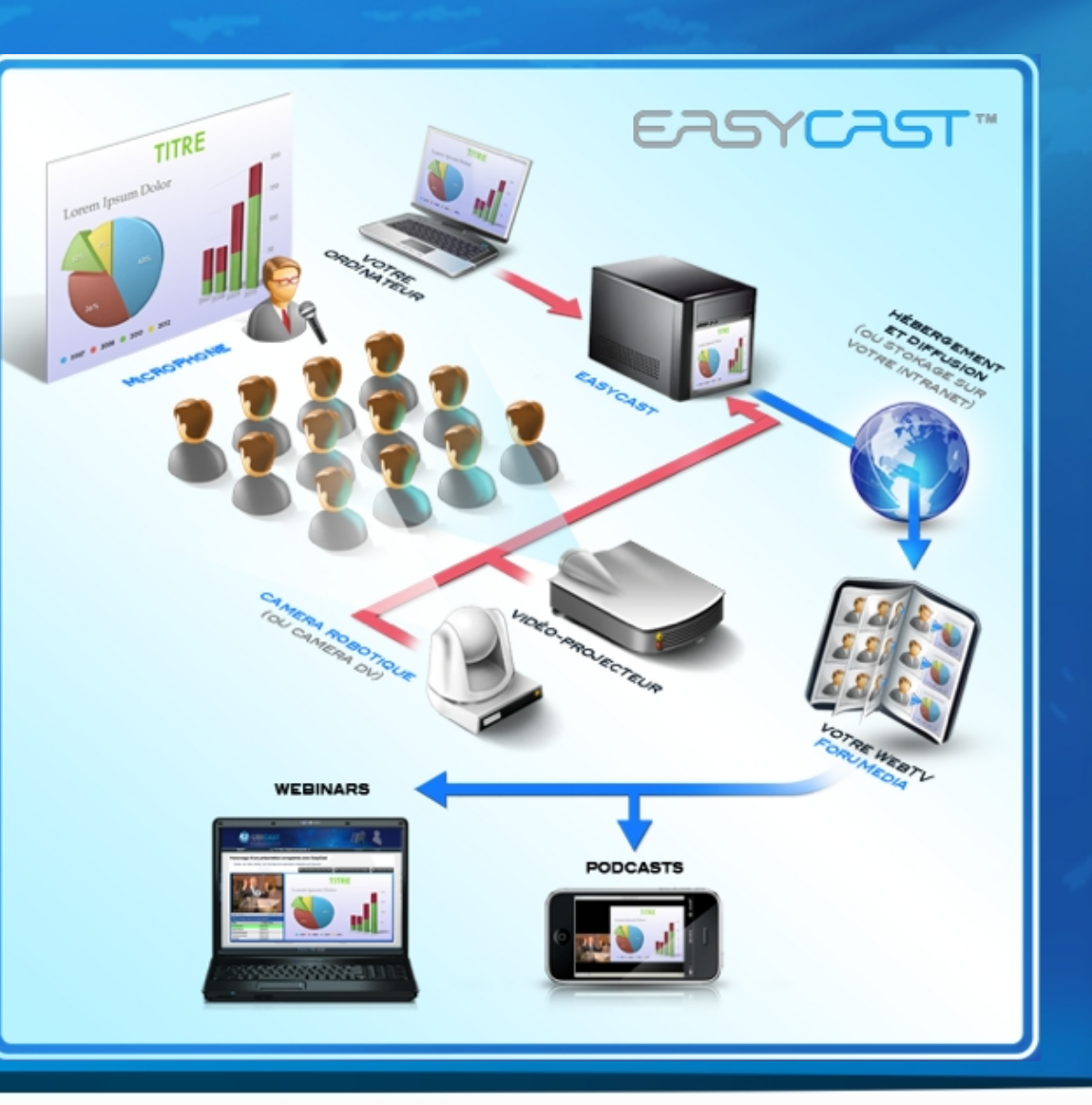

#### What we sell

- Touchscreen appliances with accessories
- Services (training, suport, WebTV + third party hosting services, custom dev)

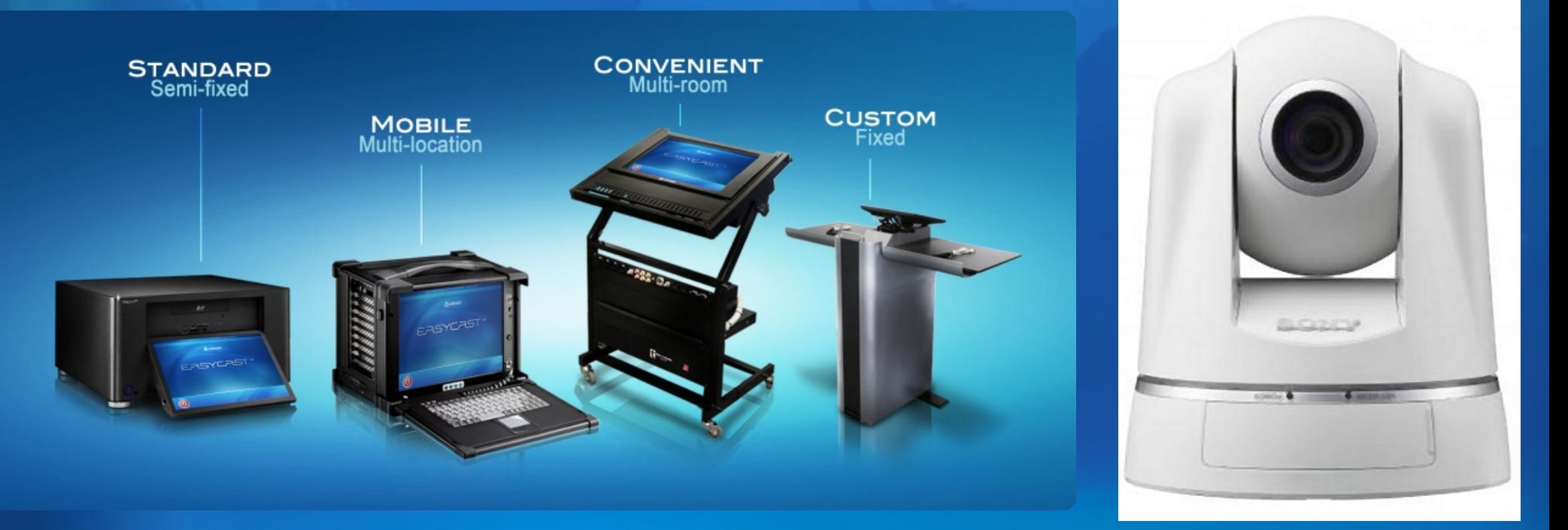

#### How it looks

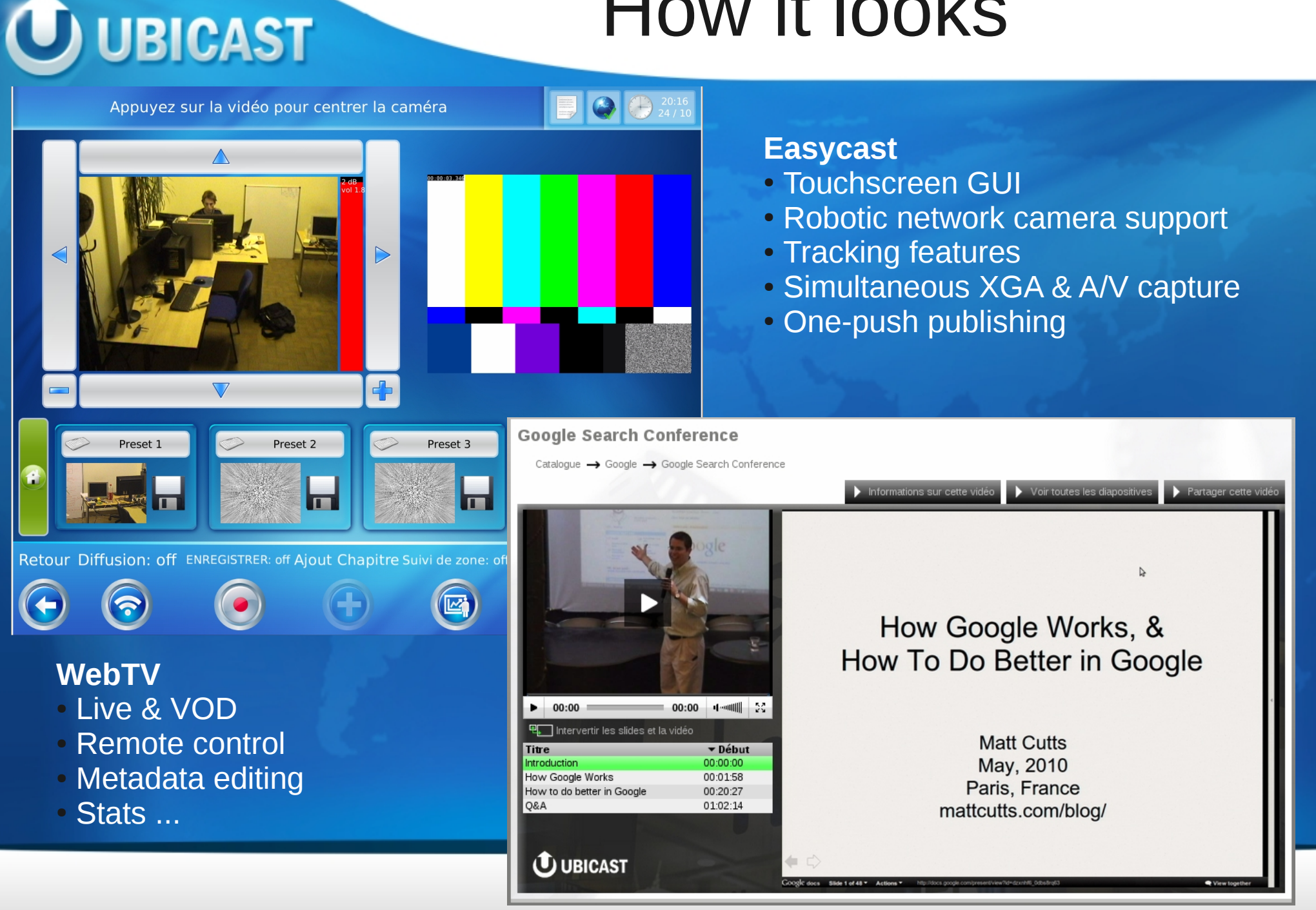

#### • Ease of use by non-specialists

- **Touchscreen**
- Autodetection
- Production & postproduction automation
- Turnkey solution
	- **Appliance**
	- Integrated encoding, streaming, processing
	- Hardware integration (station, accessories)
	- Web/SaaS integration

**Technology agnostic** 

Goals

- Video formats
	- Third party providers
- Unobtrusive (hardware capture, « passive tracking »)
- Open standards (RTP/http/ftp/...)

#### Project constraints

• "Small startup friendly"

- OSS software based
- Run on "commodity hardware"
- Scripting language
- Parallel, heavy tasks
	- Heavily multi threaded
	- Fully asynchronous (GUIs hate http)
	- Low-level language core

### Easycast Software Stack

- Appliance -> Linux (Ubuntu-based)
- Web integration -> twisted
- Touchscreen / rich multimedia interface -> clutter
- Multimedia

- Decoding, encoding, streaming ... -> gstreamer
- Image analysis -> OpenCV
- Audio analysis -> gstreamer plugins
- Gobject MainLoop
- DBus (NetworkManager, HAL, utility daemons)
- Gnome technologies: gconf, gnomevfs, ...
- python : bindings for everything

#### Gstreamer as Webcasting framework

- Encoding, Transcoding & Streaming : many implemented protocols, codecs & muxers
	- « Classic » pipeline (1x video, 1x audio, local encoder, rtp/h264 encoder)
- Hardware support

- capture cards
	- audio: overall good support for single channel devices
	- video: good V4L/1394 support
- network devices friendly: good results with most network devices (http-mjpeg-multipart/rtsp-h264); work done for elphel open hardware cameras (http://code.google.com/p/gst-plugins-elphel/)
- Image compositing using gst-plugins-gl

#### Gstreamer as automation framework

- http multipart metadata parsing (SONY movement metadata extraction)
- OpenCV

- Largest open source image processing library
- Limitations : mostly scientific, input/output layers are large patched blobs, packaging/modularity issues, hard to share resources with other apps
- OpenCV & gstreamer
	- gst-opencv http://github.com/Elleo/gst-opencv
	- Keeps the core of opency in a compact package
	- Shares resources
	- gst events: great api for forwarding results upper layers
	- Great plugin api
- Audio filtering / analysis

#### Miscellaneous uses

# **UDICAST**

• Asynchronous / automagically threaded

- image conversion/resizing
- signal probing

– large file copy with pauseability and progress reporting (which AFAIK gnomevfs does not provide) – gnomevfssink too simple for ftp

**Port scanner** 

# Python & Gstreamer

- The tremendous power of gst.parse launch
	- Prototype on the command line
	- Quickly port and interact
	- Result: gstreamer python programming is 80% string manipulation (concatenating pipelines portions) ; elements naming is crucial
- gstmanager (http://code.google.com/p/gstmanager/)
	- Simple api wrapper
	- gst.event forwarding (broadcasted)
	- Debug helper (print gst-launch-compatible reconstructed pipeline description)
	- Overlay plugin system, but hard to get it right
- Python bindings are very good but some low levels feature make it crash (ex: notify on queue filling states), sometimes simpler is better (e.g. property polling)

# Main challenges

- **UBICAST** 
	- **Learning curve** 
		- It's a long road just covering the basics (tools, doc, debugging, ...)
		- Writing small apps helps discovering. Tool: http://code.google.com/p/gst-gengui/
	- As a company, gst skills are hard to find
	- A/V desync is live pipeline's worst nightmare
		- Developped "clap" software for long run tests
		- Failed detecting drifts automatically
	- $\bullet$  MT safetyness gobject.idle add is your friend, especially with twisted / clutter mix
	- Debugging blockings on very large pipelines is hard to figure out (queue uses). Tool: http://code.google.com/p/gst-viewperf/
	- **For consistent behaviours** 
		- Better to stick with one single native recording format
		- Find lowest common denominator for caps
	- Non linear editing (gnonlin) is hard ; we ended up used third party utilities (oggtools)
	- Many small hacks for safety (e.g. check target file size is really growing, ...)

### Main challenges: hardware support

- Ok, not directly gstreamer related but it's a pain to find professional devices supporting Linux. Testing/torture is mandatory
- Most professional A/V manufacturers don't know/don't care about gstreamer (not the same in embedded world !)
- Some of them have V4L apis (but no HAL/udev rules, limited V4L compliance, kernel hacks...)
- The others have proprietary APIs (-> MediaMagic space for ecosystem)
- Most of them didn't offer Linux support at all 3 years back, but this is changing !
- Sometimes unreliable behaviour but most of the time lower level problems than gstreamer (kernel)
- Hardware often causes system freezes

UBICAST

• Hardware-specific additional latency → delayer « hackish » element

#### Main challenges : The version choice

• Performance and behaviour will vary among releases

**UBICAST** 

- For an appliance, validating/developing against a single distribution is easier (e.g. Ubuntu 8.10 – assuming tests done by vendor)
- Many tests required to stabilize a version

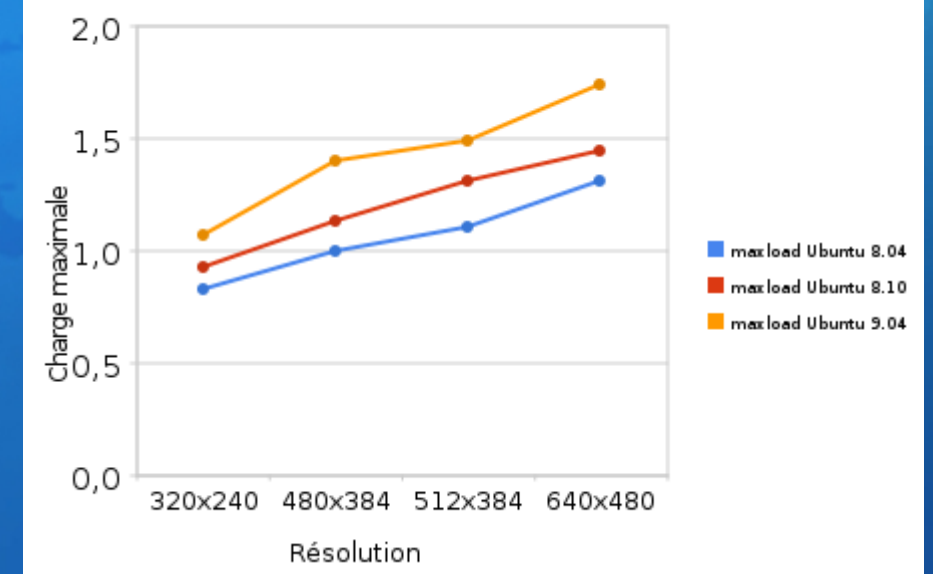

Charge maximale sur plusieurs version d'ubuntu

- Having performance-oriented benchmarking routines would help choosing versions
- How to apply small patches without compromising distro stability/integrity ? Features/fixes propagation delay  $\rightarrow$  often easier to use hacks in production

#### Main challenges : dynamic pipelines

- Dynamic pipelines  $\sim$  = adding/removing branches
	- Why ? Because you can't (easily) share hardware ressources between pipelines
	- adding is quite straightforward

- removing without noticeable hiccups is harder
- pad blocking / unlink / unlock ... not easy with a/v pipelines !
- The recording case: the muxing issue
	- muxers can't reset timestamps dynamically (bug https://bugzilla.gnome.org/show\_bug.cgi?id=561224)
	- Restarting a modified pipeline worked very well for us (KISS), but care for hardware liberation delays (e.g. usb audio) !
- Found it easier to run parallel pipelines (ex : xga processing)

#### To sum up

- **Gstreamer is a wonderful framework, incredible** potential
- Gstreamer + Python is a powerful combination
- Stable VS Latest problematic/frustrating in production context
- KISS works
- We underestimated the testing effort
- We underestimated what users can do → « safety cream »
- Not yet easy to use dynamically

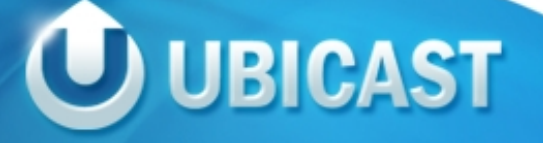

#### Thank you. Any questions ? Please come and check it out !